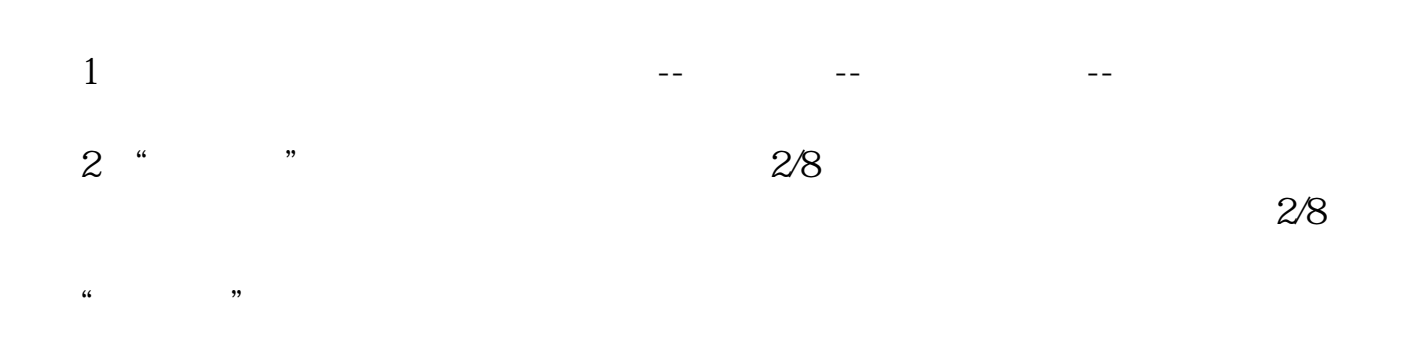

**股票如何设置预警;怎样把自选股设置股价预警-**

 $2/8$ 

**预警系统:当有股票K线开始突破我设置的日线并开**

 $\mathcal{L}_{\mathcal{A}}$ 

 $\rm K$  and  $\rm K$  and  $\rm K$  and  $\rm K$  and  $\rm K$  and  $\rm K$  and  $\rm K$  and  $\rm K$  and  $\rm K$  and  $\rm K$  and  $\rm K$  and  $\rm K$  and  $\rm K$  and  $\rm K$  and  $\rm K$  and  $\rm K$  and  $\rm K$  and  $\rm K$  and  $\rm K$  and  $\rm K$  and  $\rm K$  and  $\rm K$  and

 $3\%$ 

.pdf<br>.doc [更多关于《股票如何设置预警》的文档...](https://www.baidu.com/s?wd=%E8%82%A1%E7%A5%A8%E5%A6%82%E4%BD%95%E8%AE%BE%E7%BD%AE%E9%A2%84%E8%AD%A6)

<http://gp.klwy0769.com/article/32849127.html>